# Time Tracking with Toggl

Kristen Larson Luckiamute Watershed Council 2015 Gathering For Conservation Valley River Inn, Eugene

#### Context for Luckiamute WC

- 2012 first and only employee (now we're 2)
- Excel for timesheets & grant allocations
	- Felt data entry heavy
	- Add / remove grants was prone to errors
- Fiscal sponsorship, no QuickBooks access (view only)
- Seeking alternative (free!)
- Disclaimer! Only been using this a few months!
- Toggl.com is geared to consultants or businesses billing multiple clients, but can be adapted for our purposes

## Toggl.com Features

• Free or pay versions

#### **Free version includes:**

- Individual or shared workspaces; up to 5 members in team
- Easily add / remove / archive new projects
- Tag entries for additional information
- Track with timer or manual entry
- Edit time entries; bulk editing
- Toggl remembers entries for auto fill
- Report exporting to PDF and CSV; can apply filters

Pay: "Pro" = \$5 per user per month and per workspace; "Business" level is more

Search

#### $\leftarrow$

#### Pricing Plans

#### Why upgrade?

Upgrading to Pro Plan

**Upgrading to Business** 

Business plan

**Discounts** 

30-day free Pro trial

#### Why upgrade?

In this table you'll see tons of reasons to upgrade your workspace!

tag

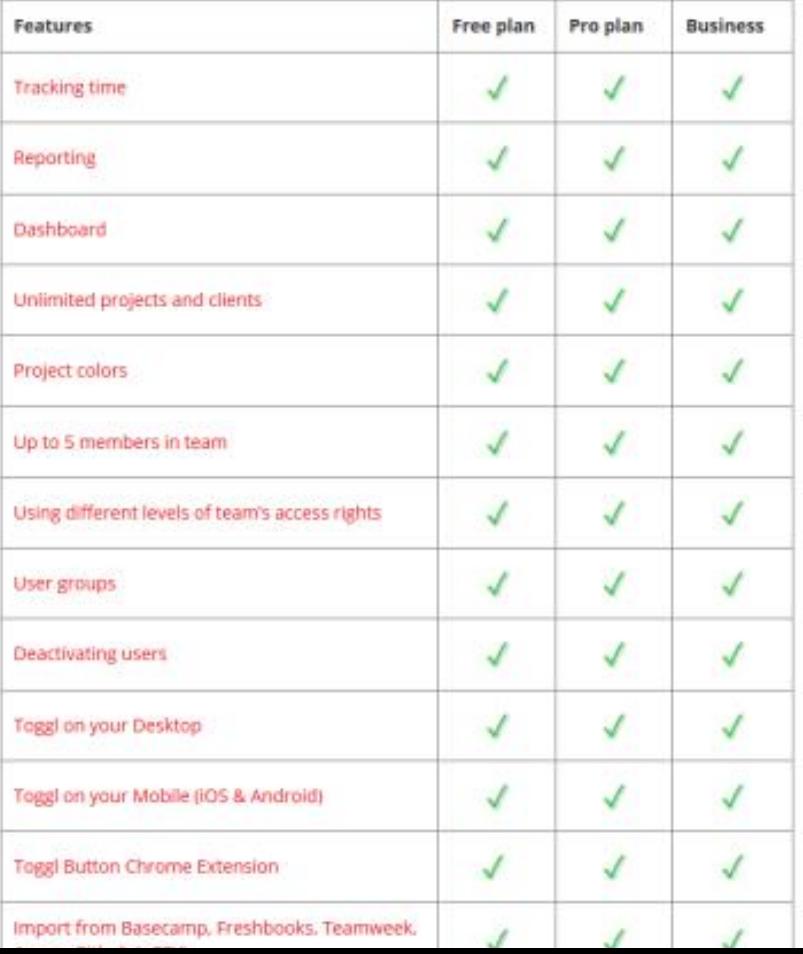

## **Easy Sign Up**

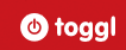

Features Pricing Blog About Log in SIGN UP

#### **GET STARTED NOW!**

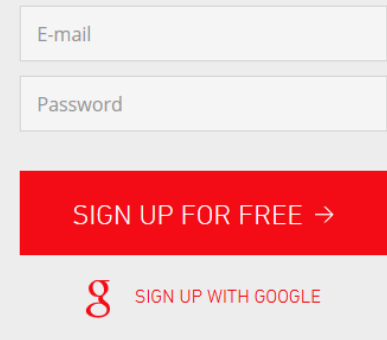

#### Basic Intro

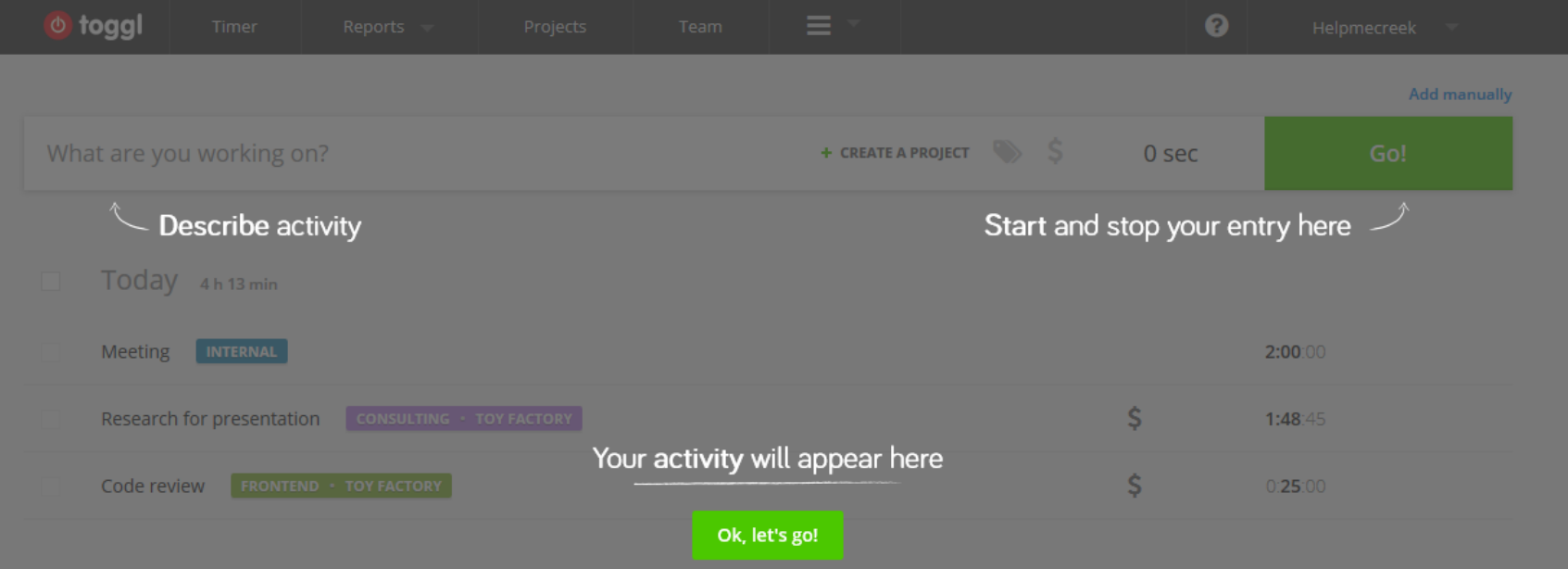

#### FAQ Page and Tutorials

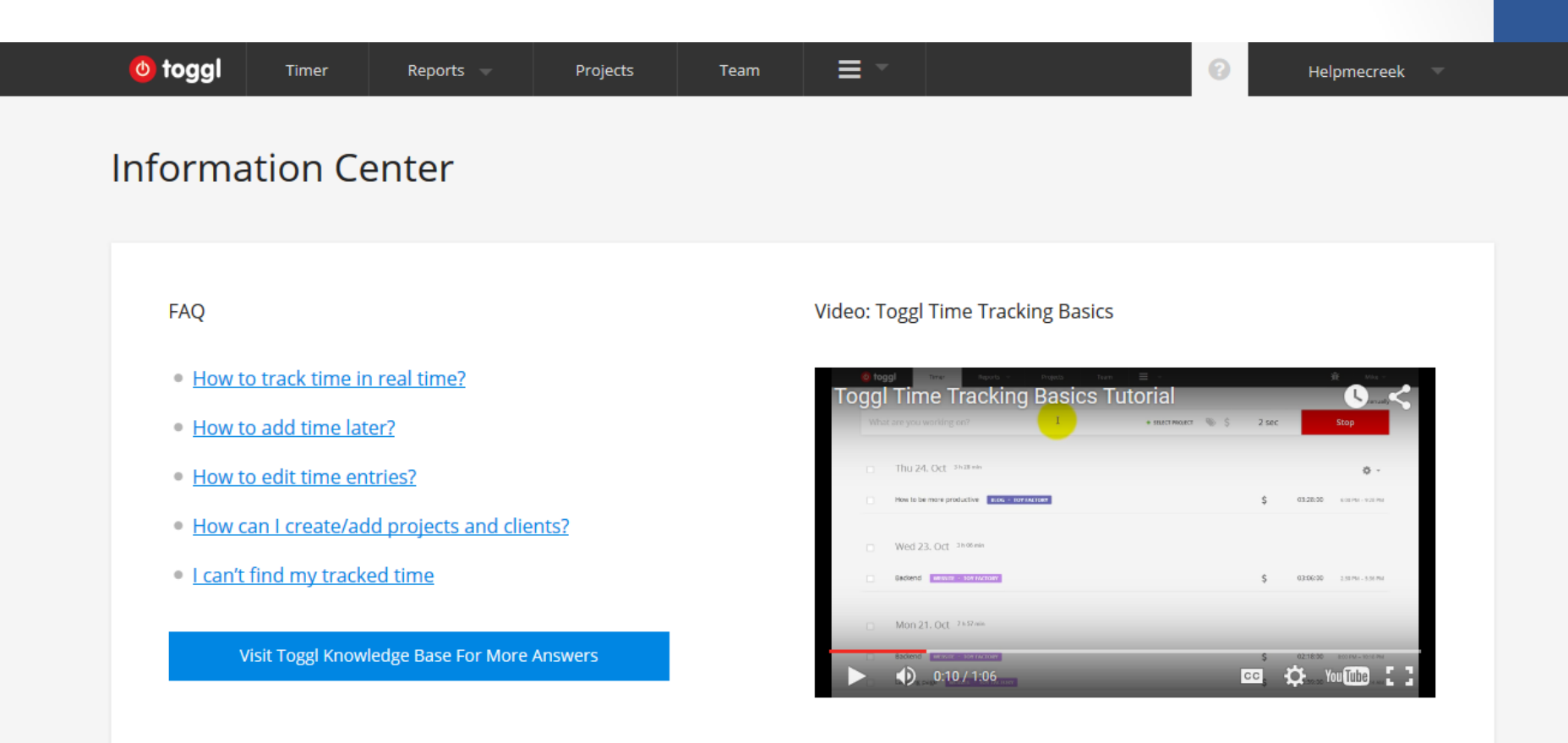

### **Workspaces**

- The top of the hierarchy in Toggl; everything else is assigned to a workspace
- We're using a separate workspace for each staff person

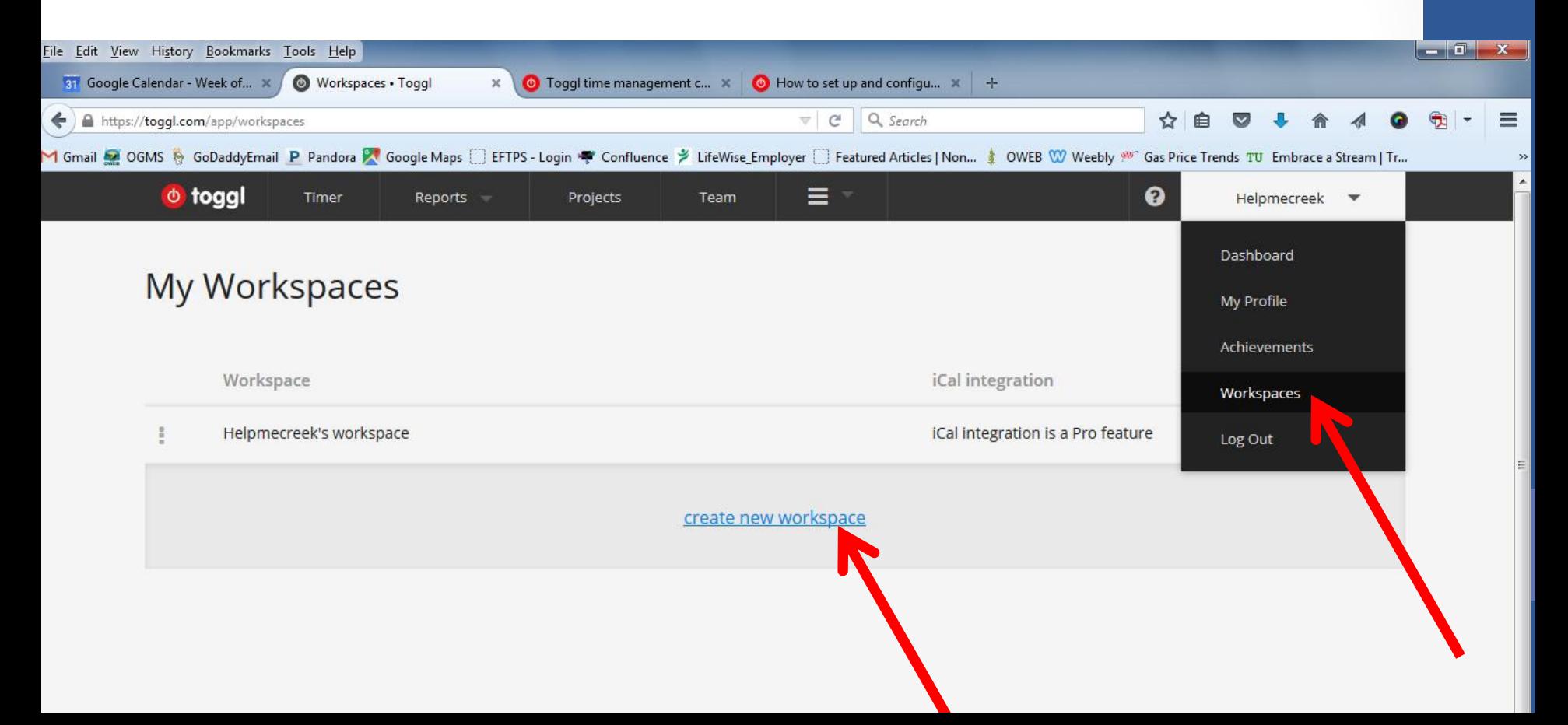

### Workspaces

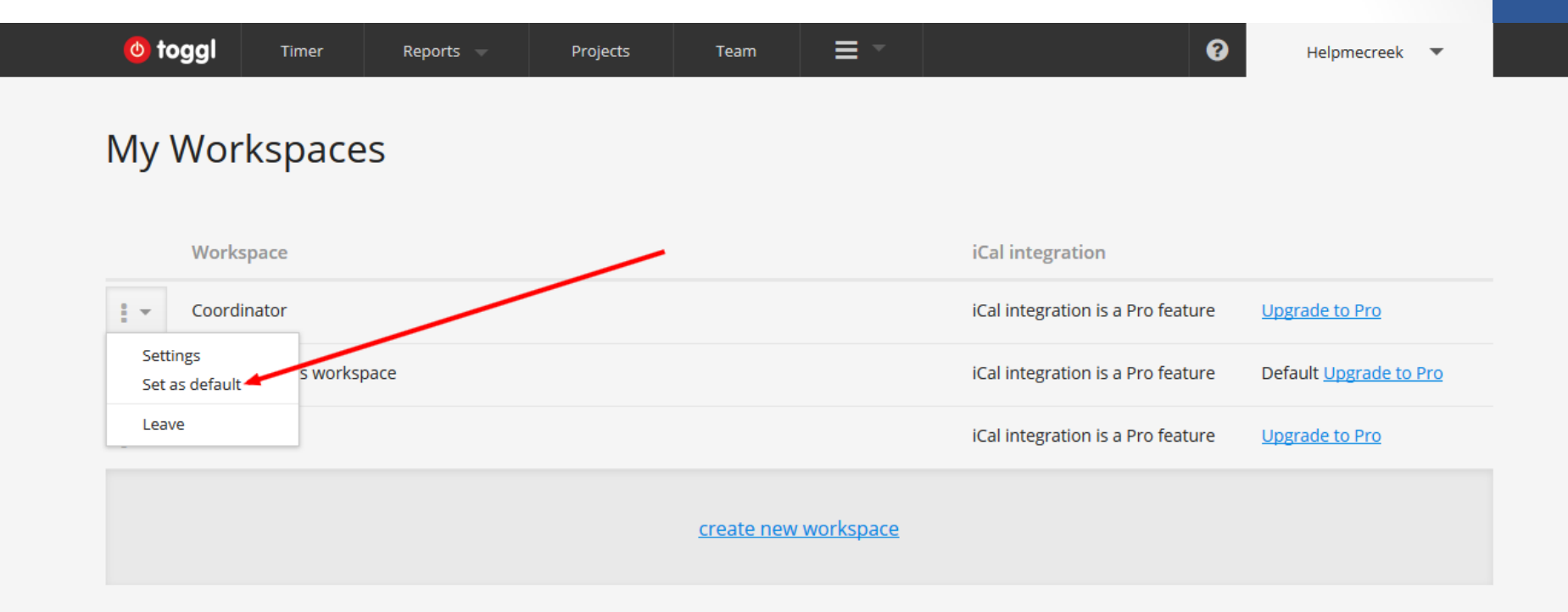

#### Create Projects

- Use Projects, Clients (Funder / Grant), and Tags to track time
- Create projects easily
	- Projects -> Create Project
	- Timer -> Select Project -> +Create Project
	- Assign client and workspace, color and if public or not

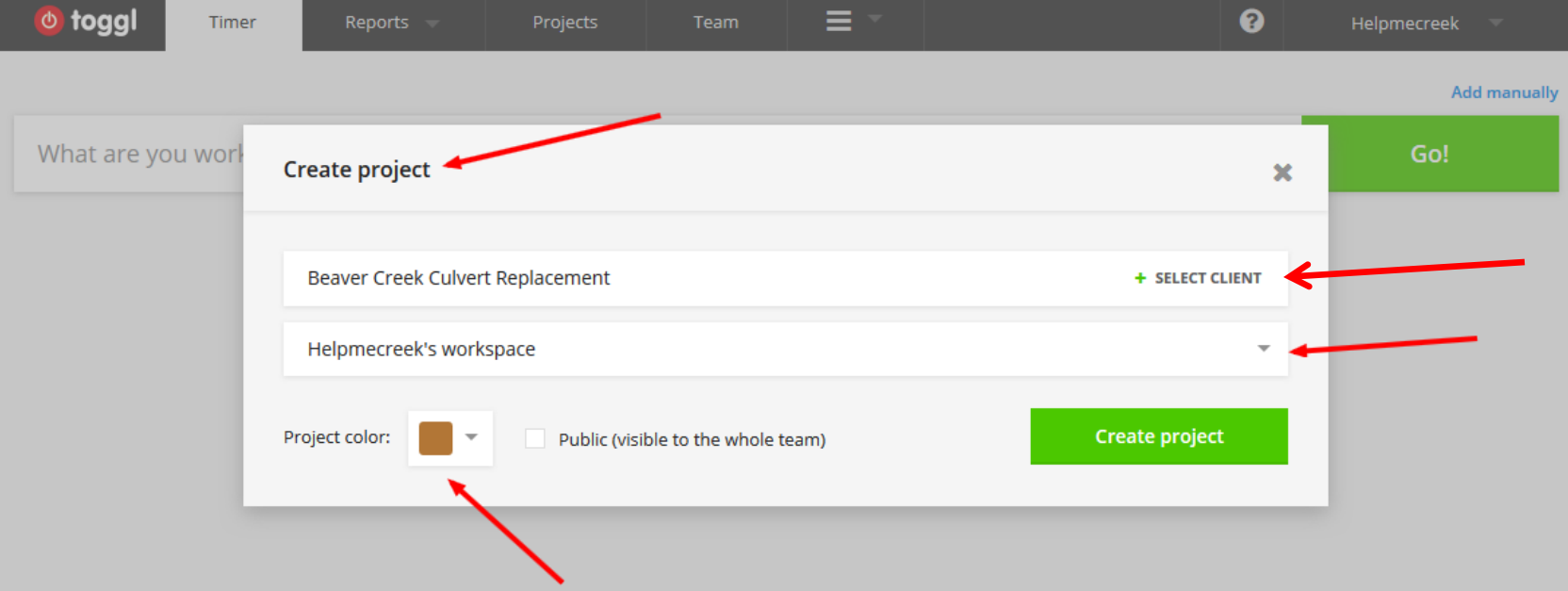

### Tags

- Extra level of classification
	- I'm using this to tag time spent on partnership activities that my Board has asked me to track
	- Perhaps could track match with this?
	- Other uses?

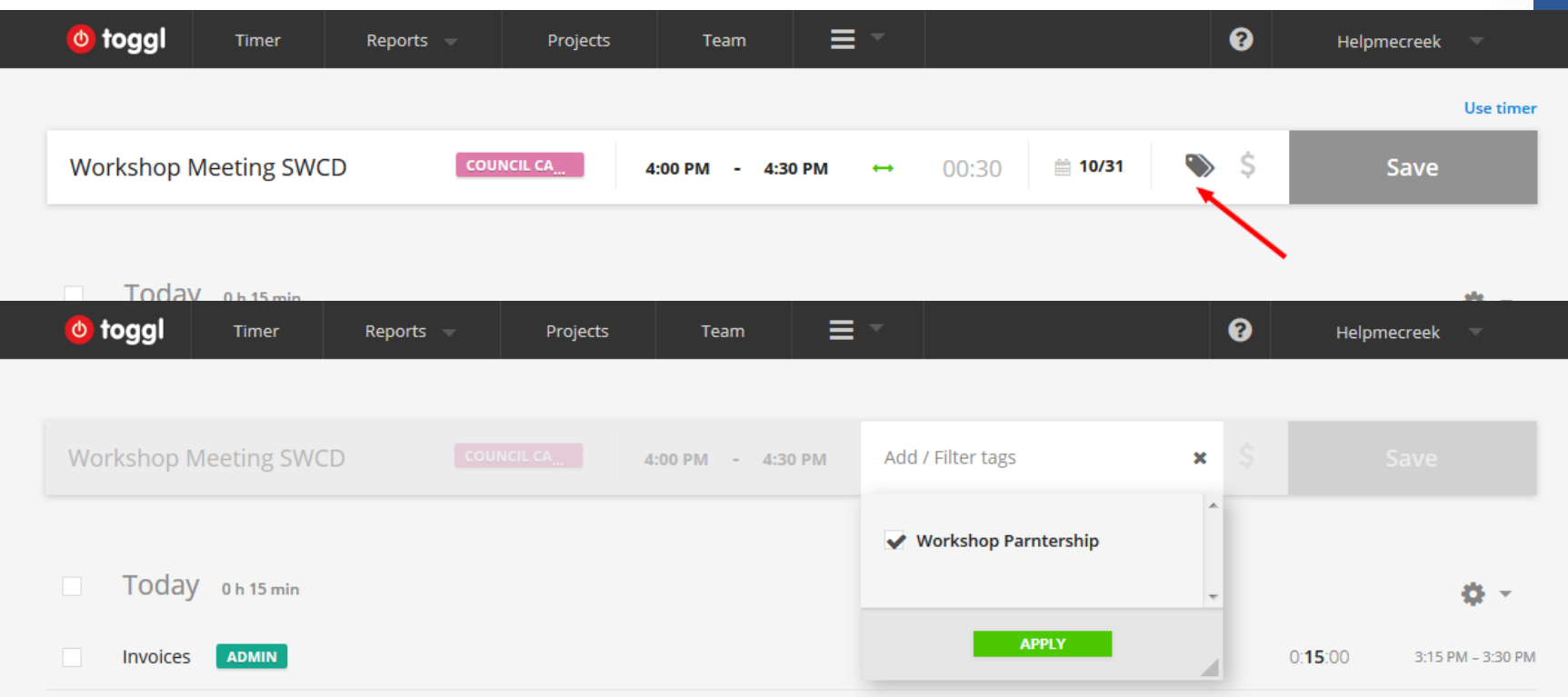

### Time Tracking - Timer

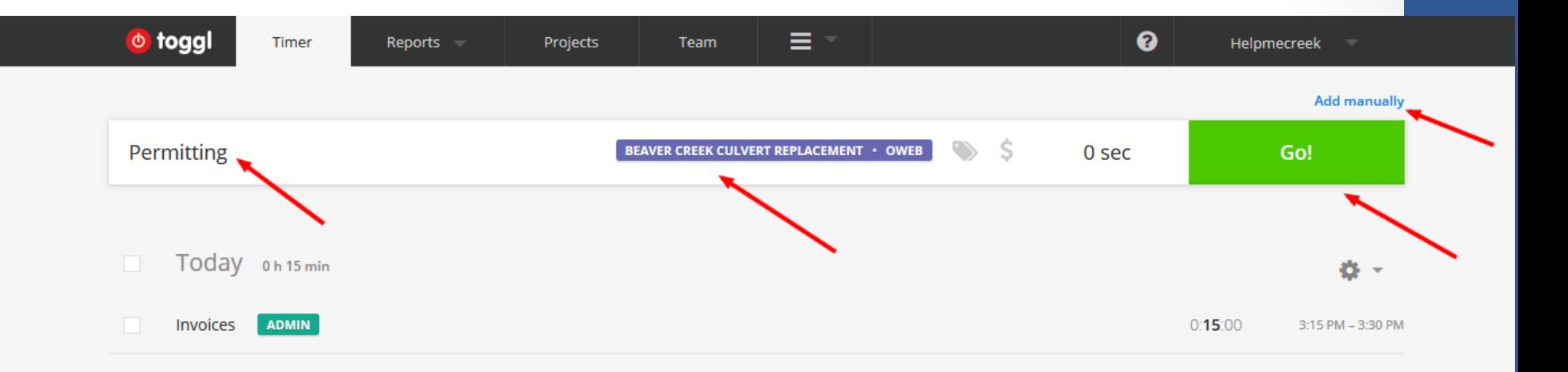

### Time Tracking - Manual

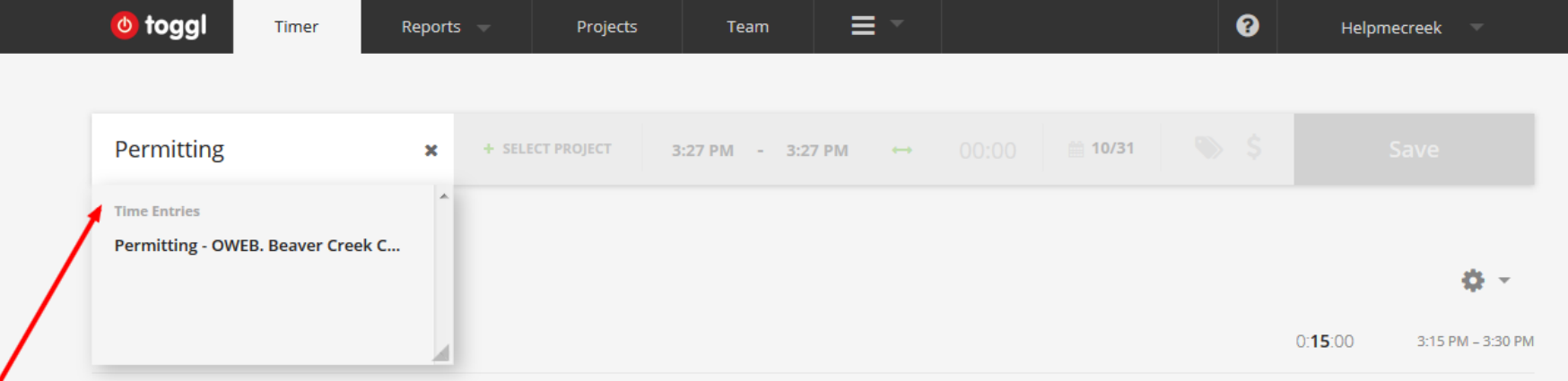

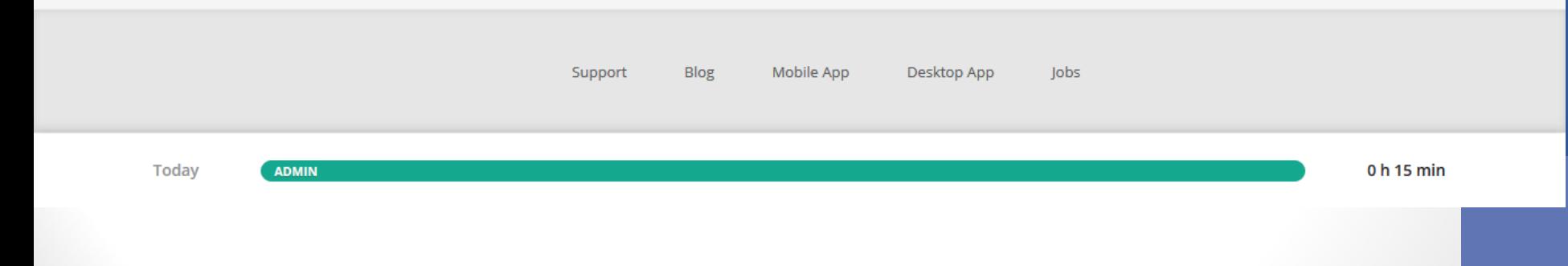

### Time Tracking - Desktop App

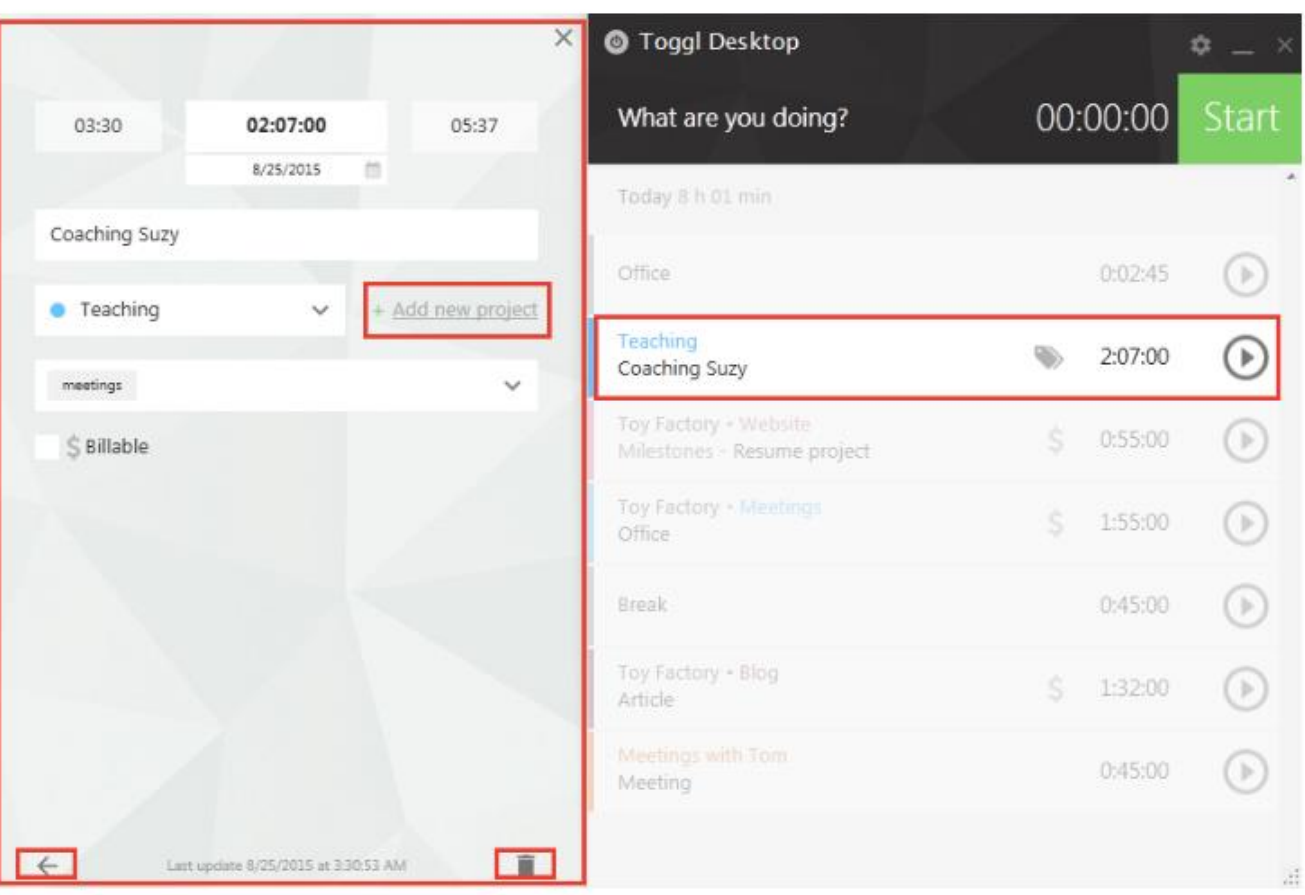

#### Reports

- Check you're in the right workspace (green arrow)
- Have different formats (detailed, summary…)
- Change time frame, use filters

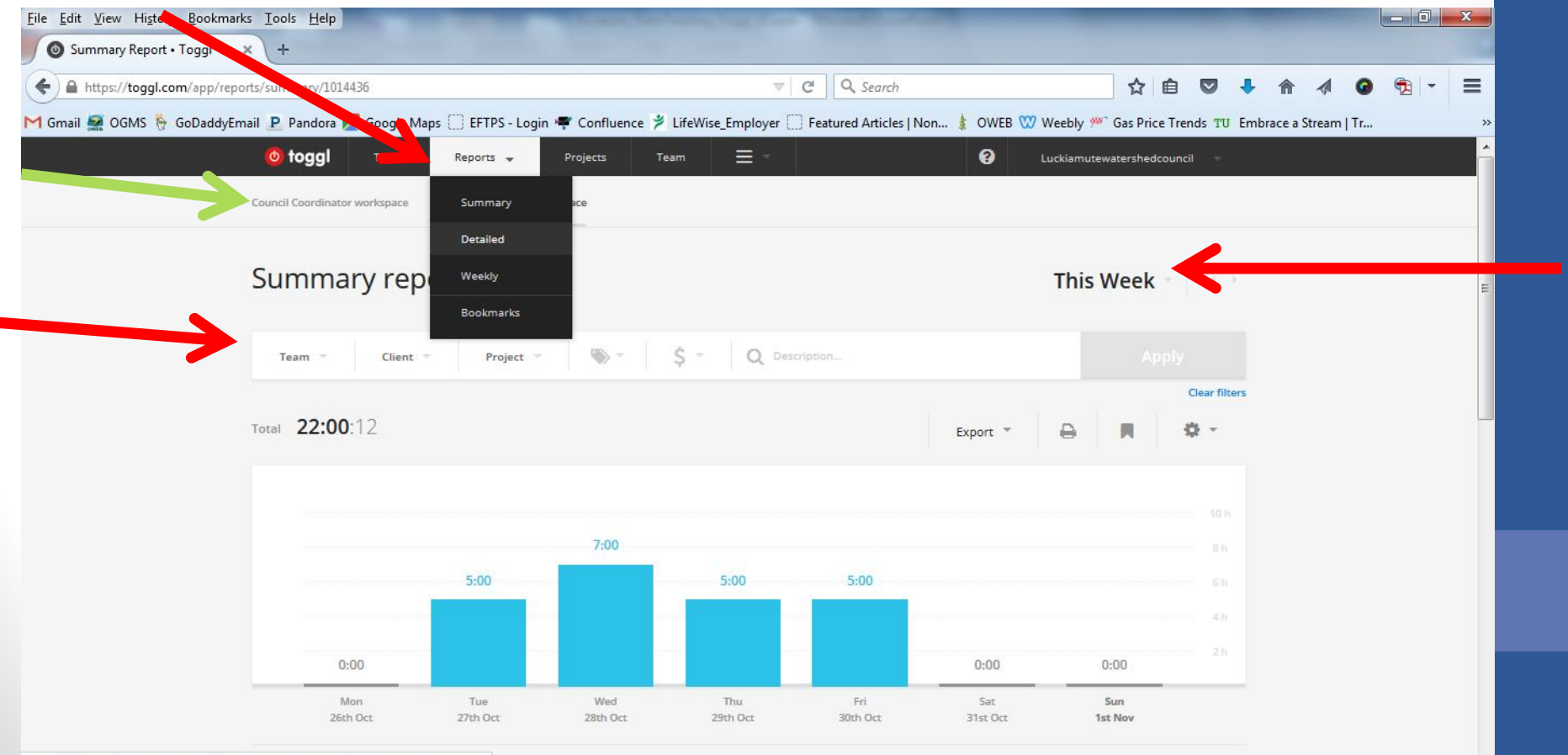

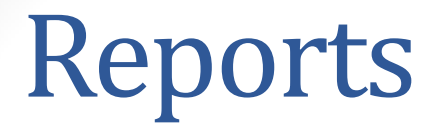

#### • Can export to PDF or CSV

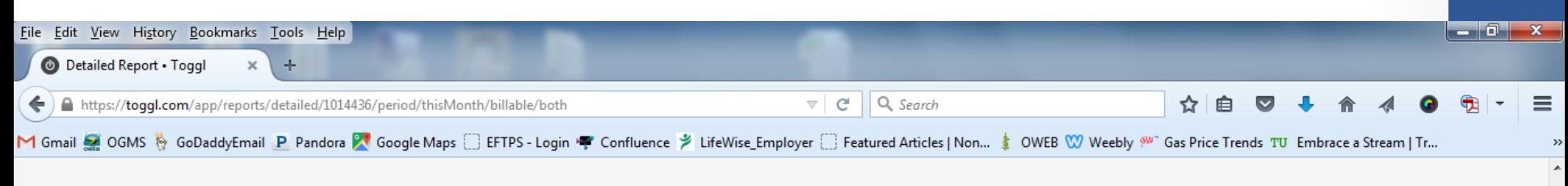

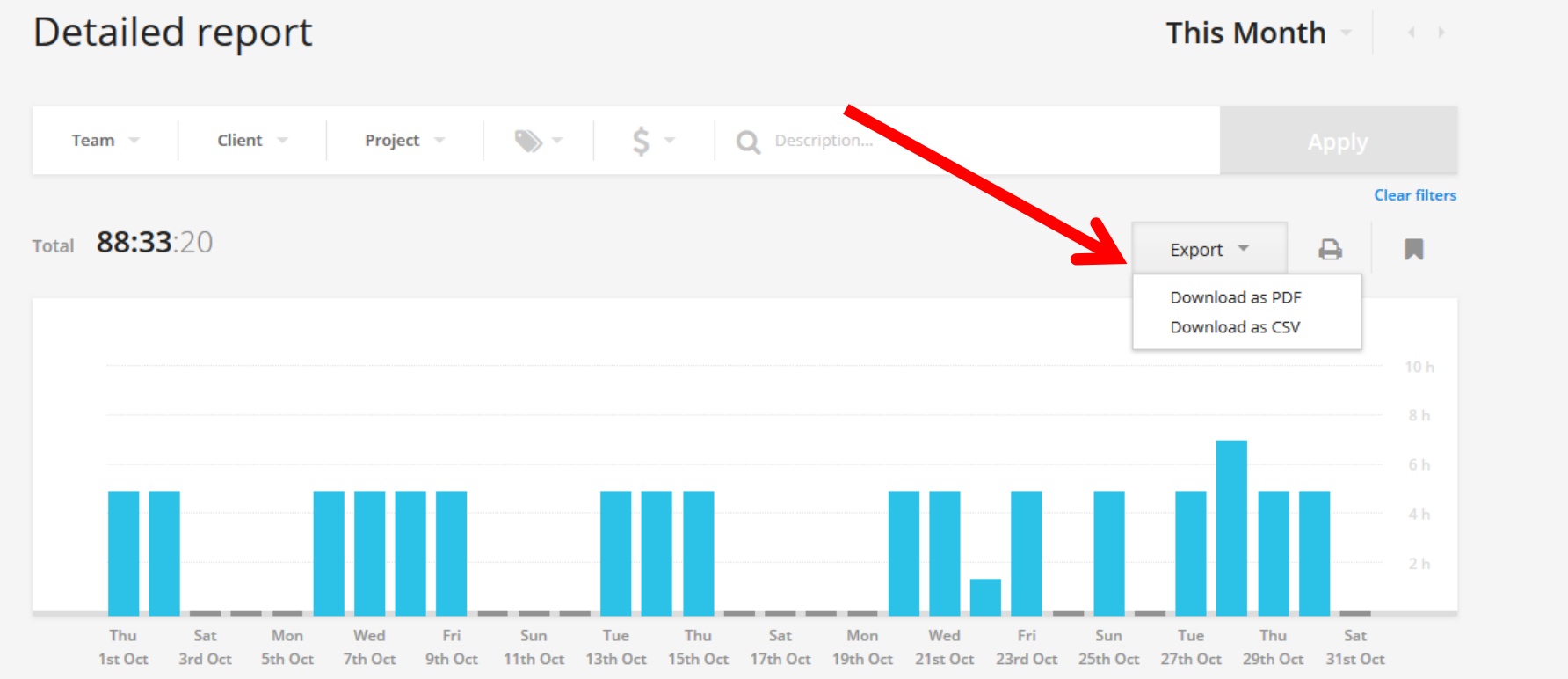

## **Staff** Report

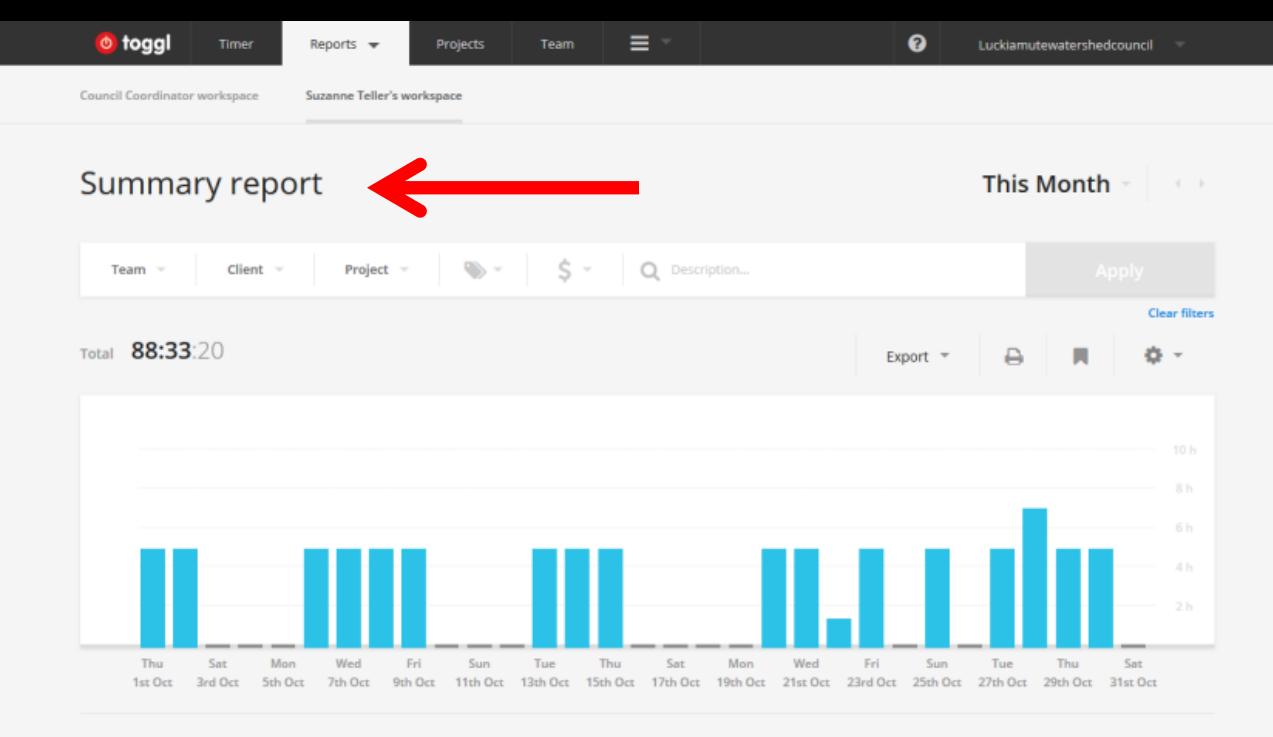

Grouped by Project / Time Entry  $\pi$  Sorted by Title (A - z)  $\pi$  $+$ 

**Ash Creek** 1:45:00  $+$ Council Support - Admin 7:30:50  $+$ ٠ Council Support - E&O 7:30:52  $+$ ٠ Development 1:00:00  $\circ$  $+$ **General Tasks** 20:49:30  $+$  $\sim$ Knotweed 3:15:00  $+1$ **LSNA** 14:28:39 ٠  $+1$ MW - Admin  $+1$  $\bullet$ 3:14:09 **MW - E&O** 28:59:20  $+$ ٠

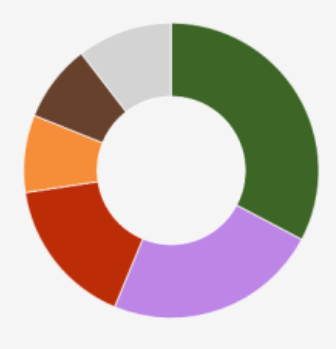

## PDF Export Summary report **Cover Page**

Total 88 h 33 min

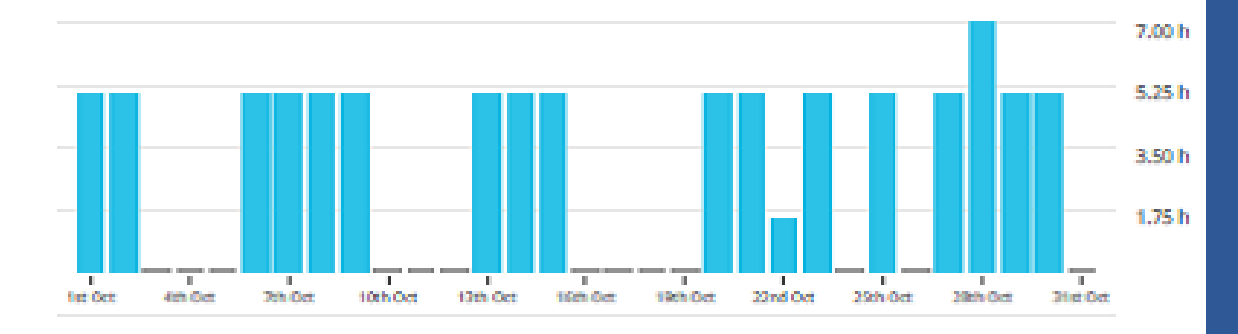

Projects

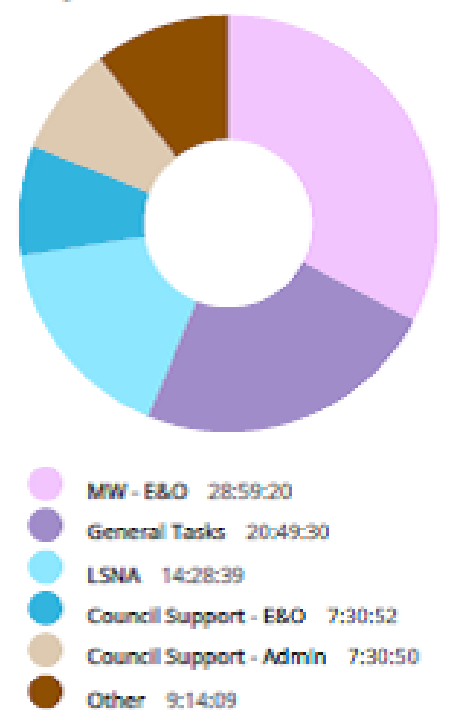

**Time entries** 

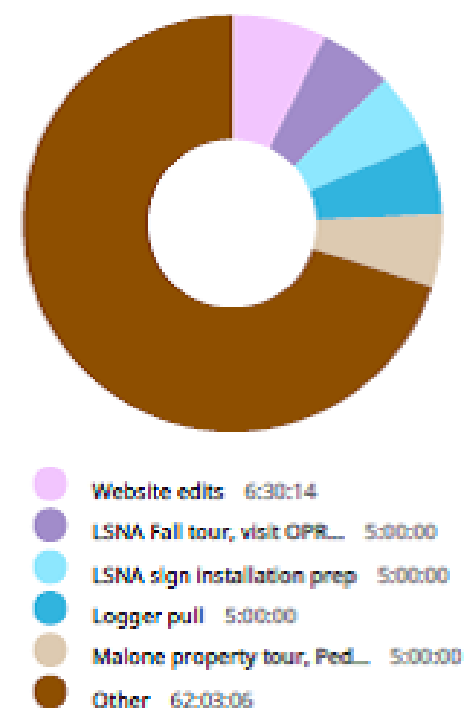

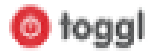

#### Tasks by project with time

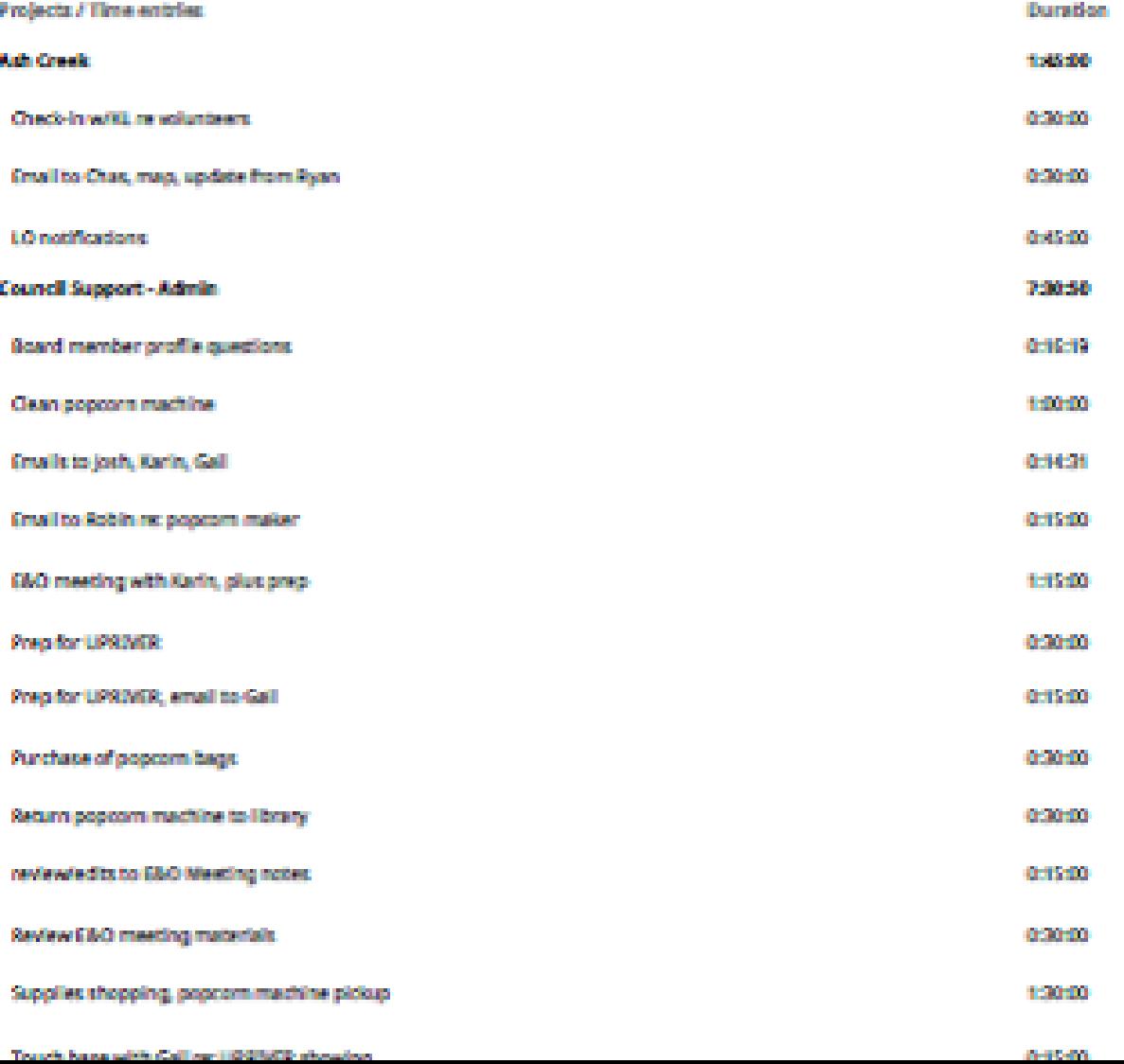

#### Contact Information

Kristen Larson

Council Coordinator, Luckiamute Watershed Council Independence, OR

- 503-837-0237
- [coordinator@LuckiamuteLWC.org](mailto:coordinator@LuckiamuteLWC.org)
- [www.LuckiamuteLWC.org](http://www.luckiamutelwc.org/)